# **Regulamin promocji "Nocny Transfer w Nowym Plusie Internet na Kartę" ("Regulamin") wersja z dnia 09.07.2013 r.**

## **Opis promocji:**

- 1. Promocja "Nocny Transfer **w Nowym Plusie Internet na Kartę**" ("**Promocja**") jest organizowana przez Polkomtel Sp. z o.o.<sup>i</sup> ("**Polkomtel**").
- 2. Czas trwania Promocji: od 27.03.2013 r. do odwołania ("**Okres Promocyjny"**).
- 3. Promocja obejmuje Abonentów Simplus<sup>ii</sup>, korzystających z taryfy Nowy Plus Internet na Karte (zwanych dalej "**Abonentami").** W ramach Promocji Abonenci będą mieli możliwość aktywowania pakietu danych do wykorzystania w godzinach nocnych, na zasadach określonych poniżej ("**Nocny transfer**").
- 4. Nocny Transfer obejmuje pakiet o wielkości 50 GB, do wykorzystania w godzinach 01:00 07:00.
- 5. W ramach Nocnego Transferu Abonent może w ramach zasięgu sieci Plus wysyłać lub odbierać dane w technologii LTE<sup>iii</sup>, HSPA+, HSPA, HSDPA, 3G, EDGE, GPRS,. W technologii HSPA+, HSPA, HSDPA, 3G, EDGE, GPRS Nocny Transfer obejmuje dostęp do internetu poprzez Punkty Dostępu (APN): WAP (wap, wap.plusgsm.pl, plus); Internet (Internet, [www.plusgsm.pl,](http://www.plusgsm.pl/) plus). W technologii LTE Nocny Transfer obejmuje dostęp do internetu poprzez Punkt Dostępu (APN): Internet oraz plus. W technologii LTE, HSPA+, HSPA, HSDPA, 3G(UMTS), EDGE, GPRS Nocny Transfer nie obejmuje pakietowej transmisji danych poprzez Punkt Dostępu (APN): video.plusgsm.pl, i za pomocą protokołu (RTSP) ("Video Streaming") oraz transmisji danych w ramach usługi MMS, które rozliczane są zgodnie z Cennikiem Taryfy Nowy Plus Internet na Kartę. Transmisja danych w ramach APN wap.plus.pl przy połączeniach z portalem Plus.pl nie pomniejsza jednostek dostępnych w ramach Nocnego Transferu a opłaty naliczane są zgodnie z Taryfą Nowy Plus Internet na Kartę bądź regulaminem promocji "Plus.pl najlepszy portal w komórce bez dodatkowych opłat.".

Po wykorzystaniu 50 GB w ramach uruchomionego Nocnego Transferu opłaty za transmisję danych naliczane są zgodnie z Cennikiem taryfy Nowy Plus Internet na Kartę, chyba, że Abonent korzysta z innego pakietu danych. W tym przypadku w pierwszej kolejności zostaną wykorzystane jednostki z tego pakietu.

6. W ramach Promocji opłata za Nocny Transfer pobierana jest z konta Abonenta z chwilą aktywacji tego Pakietu i wynosi 10 zł.

# **Opis aktywacji pakietów:**

- 7. Nocny Transfer mogą aktywować ci Abonenci, którzy spełnią łącznie następujące warunki:
	- a. posiadają dodatnią wartość swojego konta, co najmniej równą opłacie za Nocny Transfer,
	- b. znajdują się w okresie ważności dla usług wychodzących,
	- c. aktywują Nocny Transfer zgodnie z zasadami określonymi w pkt. 7 Regulaminu.
- 8. Aby aktywować Nocny Transfer Abonent musi wpisać w swoim telefonie krótki kod **\*121\*11\*01#**, a następnie wcisnąć przycisk "zadzwoń": Nocny Transfer można aktywować także poprzez stronę Plus Online pod adresem www.online.plus.pl
- 9. Aktywacja Nocnego Transferu na koncie Abonenta następuje najpóźniej w ciągu 24 godzin od momentu otrzymania przez Polkomtel zlecenia aktywacji. O aktywacji Nocnego Transferu Abonent zostanie powiadomiony zwrotną wiadomością SMS.
- 10. Na swoim koncie Abonent może aktywować tylko jeden Nocny Transfer. Kolejny Nocny Transfer może być aktywowany po dezaktywacji poprzedniego zgodnie z pkt. 11 Regulaminu. W przypadku gdy na swoim koncie Abonent aktywował jednocześnie Nocny Transfer i inny pakiet internetowy dostępny w ofercie Nowy Plus Internet na Kartę to w godzinach 01:00 – 07:00 w pierwszej kolejności zostaną wykorzystane jednostki z Nocnego Transferu, chyba że regulamin promocji, na podstawie którego aktywowany został inny pakiet danych, stanowi inaczej.
- 11. Nocny Transfer odnawia się automatycznie co 720 godziniii. W momencie odnowienia Nocnego Transferu pobierana jest opłata zgodnie z pkt. 5. Jeśli w momencie odnowienia Nocnego Transferu Abonent nie spełnia warunków opisanych w pkt. 6a i 6b, to Nocny Transfer nie zostanie odnowiony. Aby ponownie skorzystać z Nocnego Transferu należy go ponownie aktywować zgodnie z pkt. 7.

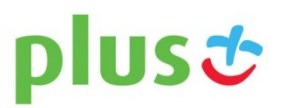

**INTERNET** 

## **Opis dezaktywacji pakietów**

- 12. Nocny transfer można dezaktywować. Aby dezaktywować Nocny Transfer Abonent musi wpisać w swoim telefonie krótki kod **\*121\*00\*01#** , a następnie wcisnąć przycisk "zadzwoń": Nocny Transfer można dezaktywować także poprzez stronę Plus Online pod adresem [www.online.plus.pl.](http://www.online.plus.pl/)
- 13. Dezaktywacja Nocnego Transferu na koncie Abonenta następuje najpóźniej w ciągu 24 godzin od momentu otrzymania przez Polkomtel zlecenia dezaktywacji. O dezaktywacji Nocnego Transferu Abonent zostanie powiadomiony zwrotną wiadomością SMS.
- 14. Dezaktywacja Nocnego Transferu powoduje utratę niewykorzystanych jednostek w ramach Nocnego Transferu. Niewykorzystane jednostki w ramach Nocnego Transferu przepadają i nie są zwracane w jakiejkolwiek formie. W tych okolicznościach Abonentowi nie przysługuje roszczenie o zwrot ekwiwalentu pieniężnego, ani o przyznanie mu jakiejkolwiek innej usługi.

## **Zasady korzystania z pakietów:**

- 15. Nocny Transfer może być wykorzystany przez Abonenta w ciągu kolejnych <sup>720iii</sup>i godzin następujących od wysłania przez Polkomtel do Abonenta wiadomości SMS potwierdzającej aktywację lub odnowienie Nocnego Transferu ("**Okres Ważności Nocnego transferu**"). Moment wysłania wiadomości SMS z dokładnością co do minuty wysyłki można sprawdzić w szczegółach wiadomości SMS potwierdzającej aktywację lub odnowienie Nocnego Transferu.
- 16. Abonent może korzystać z Nocnego Transferu w ramach opłaty za Nocny Transfer, gdy posiada dodatnią wartość swojego konta i jednocześnie znajduje się w okresie ważności dla usług wychodzących.
- 17. Abonent ma możliwość sprawdzenia pozostałego limitu jednostek danych w ramach aktywowanego na swoim koncie Nocnego Transferu oraz dnia, w którym upływa Okres Ważności Nocnego Transferu za pomocą krótkiego kodu: \*121# i wciśnięcia przycisku "zadzwoń" lub na stronie Plus Online pod adresem [www.online.plus.pl.](http://www.online.plus.pl/)
- 18. Nocny Transfer nie może być wykorzystany w roamingu.

#### **Zasady rozliczania pakietów:**

19. Ilość danych, o której mowa w pkt. 4 obejmuje łącznie zarówno dane odbierane, jak i wysyłane przez Abonenta w godzinach 01:00 – 07:00. Transmisja danych w ramach Nocnego Transferu rozliczana jest w czasie rzeczywistym, rozdzielnie dla danych wysyłanych i odbieranych, zgodnie z jednostką taryfikacyjną określoną w taryfie Nowy Plus Internet na Kartę.

#### **Informacje dodatkowe:**

- 20. Aktywacja Nocnego Transferu zgodnie z pkt. 7 Regulaminu oznacza, że Abonent zapoznał się z treścią Regulaminu i że ją akceptuje.
- 21. Polkomtel zastrzega, iż nie ponosi odpowiedzialności za treść i zawartość przesyłanych danych/informacji przez Abonentów w ramach Nocnego Transferu.
- 22. Informacja o odwołaniu Promocji zostanie podana przez Polkomtel do wiadomości na stronie internetowej www.plus.pl.
- 23. W kwestiach nieuregulowanych Regulaminem zastosowanie mają postanowienia Regulaminu świadczenia usług telekomunikacyjnych przez Polkomtel Sp. z o. o. dla Abonentów Simplus/Sami. Regulamin dostępny jest na witrynach internetowych pod adresem www.plus.pl oraz w siedzibie Polkomtel.

iii O ile Abonent ma dostęp do technologii LTE na podstawie innych promocji oferowanych przez Polkomtel

iiii 720 godzin odpowiada 30 dniom

**.** 

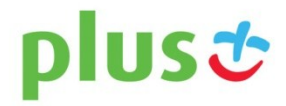

**INTERNET** 

<sup>i</sup> z siedzibą w Warszawie, ul. Postępu 3, 02-676 Warszawa, zarejestrowana w rejestrze przedsiębiorców Krajowego Rejestru Sądowego prowadzonym przez Sąd Rejonowy dla m.st. Warszawy, XIII Wydział Gospodarczy Krajowego Rejestru Sądowego pod nr KRS 0000419430, kapitał zakładowy 3 510 300 000PLN, NIP 527-10-37-727, Regon 011307968.

ii w rozumieniu Regulaminu świadczenia usług telekomunikacyjnych przez Polkomtel Sp z o.o. dla Abonentów Simplus/Sami Swoi.